## **VidRes Crack [Win/Mac] [2022-Latest]**

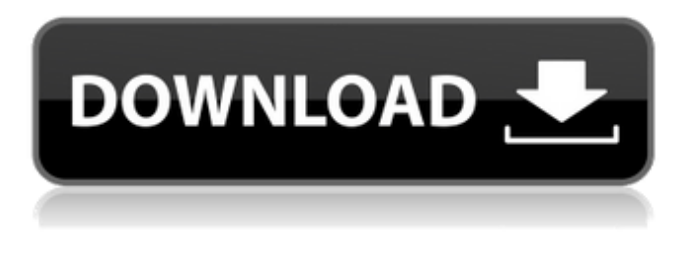

#### **VidRes Crack + Free Download X64**

VidRes is a program to change most display settings in Windows. Use VidRes to change the video resolution, colour depth and what display is currently "on". Create shortcuts or command lines with VidRes, and you can use them to run any program you like and change the display to match your needs. VidRes is a great quick and dirty solution for making sure your console window uses the right resolution, or changing the colour depth or primary monitor on a multi-monitor system to make the best use of your system. When the program is active, or one of its saved commands is in the menu, it uses a small icon on the taskbar. Control VidRes when you want to, or not at all. VidRes can be used to run programs from the run-dialog. VidRes supports most Windows commands, like: Start, Run, Task Manager, taskbar commands, system tray commands, and "more" commands. VidRes contains a wizard that will set up most of your options, and also contains a facility to create resolution changing shortcuts. This is where VidRes really comes into its own. Once VidRes sets up the options, you can assign "shortcuts" to any VidRes command that you want. Just point your mouse at the target VidRes command, and double click. VidRes will launch the program you want, and change the display settings as you wish. Pressing F5 in Windows will launch VidRes again. VidRes can also be used to create an automated session that will start VidRes at startup, and launch the right program. This feature requires a serial number. What's New in VidRes?  $\Box$  Full compatibility with Vista.  $\Box$  The size of the VidRes Control Panel icon has been significantly reduced and even allows the use of a "shortcut" to start VidRes  $\Box$  VidRes now works correctly with secondary monitors on a multi-monitor system.  $\Box$  VidRes now works with multi-display systems  $\Box$  VidRes has added a much requested "auto-resolution" feature  $\Box$  VidRes now has an icon in the

system tray if the program is running and you have some VidRes commands set. VidRes Specifications: □ License: Free for personal use.  $\Box$  Development: mvideores & jmk (jm@jmk.org)  $\Box$  City: Tottingham, Derby, UK ∏ Country

### **VidRes Crack + Free [April-2022]**

VidRes is an easy to use utility that allows you to change most display settings interactively, or via shortcuts. VidRes is often used to change the display settings for specific programs. For example, if you have your computer set to take advantage of the high resolution of your display, but prefer to run a game at a lower resolution, you can use VidRes to create a shortcut that will run the game program and switch to the lower resolution. When you close the game, or switch back to your main desktop, VidRes will restore the display settings to their original values. VidRes can change most display settings, including the resolution, colour depth, primary display in a multi-monitor desktop, and the current display in an independent multi-display system. Here are some key features of "VidRes": ∏ Interactive or command line (shortcut) usage.  $\Box$  Easy to use, includes a facility to create resolution switching shortcuts to run other programs from VidRes.  $\Box$ Straightforward, precise specification of resolution via individual command line parameters.  $\Box$  The ability to switch resolution, execute another application and automatically switch back to the original resolution when the application terminates or only change the resolution when the application's window is the maximized foreground window.  $\Box$  Multi-monitor desktop and independent multi-display are supported. Limitations:  $\Box$  purchasing a license will eliminate the reminder message RSS Feeds: 3D Toolkit, 2010-09-07 - Windows Mobile Power application 3D Toolkit, 2010-09-07 - Windows Mobile Power application...Applications PC World, 2010-09-07 - Windows Phone power application PC World, 2010-09-07 - Windows Phone power application 3D Toolkit, 2010-09-07 - Windows Mobile Power application 3D Toolkit, 2010-09-07 - Windows Mobile Power application... Physics New We are happy to announce that Modo 4.0 is officially out and available to download here. Please see the list below for important information on this release: New Modo 4.0 Features Automated, cross-platform, VRML (.wrl) and VRML2008 (.wrl.v5) format export for X-Plane, Quick3D, UP3D, X3D/SP3D, COLLADA (.dae), Wavefront OBJ (.obj) and 3a67dffeec

# **VidRes Incl Product Key Download**

Interactive command line resolution switcher. VidRes is an easy to use utility that allows you to change most display settings interactively, or via shortcuts. VidRes is often used to change the display settings for specific programs. For example, if you have your computer set to take advantage of the high resolution of your display, but prefer to run a game at a lower resolution, you can use VidRes to create a shortcut that will run the game program and switch to the lower resolution. When you close the game, or switch back to your main desktop, VidRes will restore the display settings to their original values. VidRes can change most display settings, including the resolution, colour depth, primary display in a multi-monitor desktop, and the current display in an independent multi-display system. Here are some key features of "VidRes": □ Interactive or command line (shortcut) usage. □ Easy to use, includes a facility to create resolution switching shortcuts to run other programs from VidRes.  $\Box$  Straightforward, precise specification of resolution via individual command line parameters.  $\Box$  The ability to switch resolution, execute another application and automatically switch back to the original resolution when the application terminates or only change the resolution when the application's window is the maximized foreground window.  $\Box$  Multi-monitor desktop and independent multidisplay are supported. Limitations:  $\Box$  purchasing a license will eliminate the reminder message VidRes Description: Interactive command line resolution switcher. VidRes is an easy to use utility that allows you to change most display settings interactively, or via shortcuts. VidRes is often used to change the display settings for specific programs. For example, if you have your computer set to take advantage of the high resolution of your display, but prefer to run a game at a lower resolution, you can use VidRes to create a shortcut that will run the game program and switch to the lower resolution. When you close the game, or switch back to your main desktop, VidRes will restore the display settings to their original values. VidRes can change most display settings, including the resolution, colour depth, primary display in a multi-monitor desktop, and the current display in an independent multi-display system. Here are some key features of "VidRes":  $\Box$ Interactive or command line (shortcut) usage.  $\bigcirc$ 

## **What's New in the?**

VidRes is an easy to use utility that allows you to change most display settings interactively, or via shortcuts. VidRes is often used to change the display settings for specific programs. For example, if you have your computer set to take advantage of the high resolution of your display, but prefer to run a game at a lower resolution, you can use VidRes to create a shortcut that will run the game program and switch to the lower resolution. When you close the game, or switch back to your main desktop, VidRes will restore the display settings to their

original values. VidRes can change most display settings, including the resolution, colour depth, primary display in a multi-monitor desktop, and the current display in an independent multi-display system. Here are some key features of "VidRes": □ Interactive or command line (shortcut) usage.  $\Box$  Easy to use, includes a facility to create resolution switching shortcuts to run other programs from VidRes. □ Straightforward, precise specification of resolution via individual command line parameters.  $\Box$  The ability to switch resolution, execute another application and automatically switch back to the original resolution when the application terminates or only change the resolution when the application's window is the maximized foreground window.  $\Box$  Multi-monitor desktop and independent multi-display are supported. Limitations:  $\Box$  purchasing a license will eliminate the reminder message Продолжительность: VidRes is an easy to use utility that allows you to change most display settings interactively, or via shortcuts. VidRes is often used to change the display settings for specific programs. For example, if you have your computer set to take advantage of the high resolution of your display, but prefer to run a game at a lower resolution, you can use VidRes to create a shortcut that will run the game program and switch to the lower resolution. When you close the game, or switch back to your main desktop, VidRes will restore the display settings to their original values. VidRes can change most display settings, including the resolution, colour depth, primary display in a multi-monitor desktop, and the current display in an independent multi-display system. Here are some key features of "VidRes":  $\Box$  Interactive or command line (shortcut) usage.  $\Box$  Easy to

# **System Requirements For VidRes:**

1.1 GHz Processor (x86 or x64) 4 GB RAM 512 MB Video Card 1.2 GB Hard Drive Space Minimum 1024x768 resolution 1.3 GB Hard Drive Space Current Version: 1.3 (v1.2 and v1.1 are compatible but with some limitations). Works only with N-Force 3 and up. 1.3.1 0.1.0.0 Size Packages Support and

#### Related links:

<http://www.srandicky.sk/wp-content/uploads/2022/07/uhilsamu.pdf> <http://tread-softly.com/?p=5935> [https://expressionpersonelle.com/ainvo-duplicate-file](https://expressionpersonelle.com/ainvo-duplicate-file-finder-0-068-keygen-for-windows/)[finder-0-068-keygen-for-windows/](https://expressionpersonelle.com/ainvo-duplicate-file-finder-0-068-keygen-for-windows/) [https://progressivehealthcareindia.com/2022/07/08/threat-recognition](https://progressivehealthcareindia.com/2022/07/08/threat-recognition-trainer-crack-activation-code-with-keygen-free-2022/)[trainer-crack-activation-code-with-keygen-free-2022/](https://progressivehealthcareindia.com/2022/07/08/threat-recognition-trainer-crack-activation-code-with-keygen-free-2022/) <https://www.mjeeb.com/office-convert-excel-to-pdf-crack-mac-win/> <https://criptovalute.it/wp-content/uploads/2022/07/ellgold.pdf> <https://www.duemmeggi.com/wp-content/uploads/2022/07/julicomp.pdf> <http://imeanclub.com/?p=79725> <http://yorunoteiou.com/?p=567638> [https://marketstory360.com/news/53254/anvi-browser-repair](https://marketstory360.com/news/53254/anvi-browser-repair-tool-2-0-0-free-license-key-download-updated/)[tool-2-0-0-free-license-key-download-updated/](https://marketstory360.com/news/53254/anvi-browser-repair-tool-2-0-0-free-license-key-download-updated/) <http://launchimp.com/e7noteit-crack-registration-code/> <http://margheritapelaschier.com/?p=5114> [http://dealstoheal.com/wp-content/uploads/2022/07/Tulips\\_Windows\\_7\\_](http://dealstoheal.com/wp-content/uploads/2022/07/Tulips_Windows_7_Theme_Free_Download.pdf) [Theme\\_Free\\_Download.pdf](http://dealstoheal.com/wp-content/uploads/2022/07/Tulips_Windows_7_Theme_Free_Download.pdf) [https://futurestrongacademy.com/wp](https://futurestrongacademy.com/wp-content/uploads/2022/07/stawha.pdf)[content/uploads/2022/07/stawha.pdf](https://futurestrongacademy.com/wp-content/uploads/2022/07/stawha.pdf) [http://www.trabajosfacilespr.com/soft-focus-crack-torrent-activation](http://www.trabajosfacilespr.com/soft-focus-crack-torrent-activation-code-2022-new/)[code-2022-new/](http://www.trabajosfacilespr.com/soft-focus-crack-torrent-activation-code-2022-new/) [https://www.folusci.it/wp](https://www.folusci.it/wp-content/uploads/2022/07/SentiSculpt_SDK__For_PC_Latest2022.pdf)[content/uploads/2022/07/SentiSculpt\\_SDK\\_\\_For\\_PC\\_Latest2022.pdf](https://www.folusci.it/wp-content/uploads/2022/07/SentiSculpt_SDK__For_PC_Latest2022.pdf) [https://dorisclothing.com/whitesnake-editor-crack-with-product-key-for](https://dorisclothing.com/whitesnake-editor-crack-with-product-key-for-windows/)[windows/](https://dorisclothing.com/whitesnake-editor-crack-with-product-key-for-windows/) [https://www.voyavel.it/binary-decimal-hexadecimal-converter-crack](https://www.voyavel.it/binary-decimal-hexadecimal-converter-crack-activation-code-with-keygen-download/)[activation-code-with-keygen-download/](https://www.voyavel.it/binary-decimal-hexadecimal-converter-crack-activation-code-with-keygen-download/) [https://testthiswebsite123.com/2022/07/08/wise-dvd](https://testthiswebsite123.com/2022/07/08/wise-dvd-creator-9-2-0-crack-free-3264bit-latest-2022/)[creator-9-2-0-crack-free-3264bit-latest-2022/](https://testthiswebsite123.com/2022/07/08/wise-dvd-creator-9-2-0-crack-free-3264bit-latest-2022/)

<https://www.confopay.com/midaco-solver-crack/>